## **CompCat—Welliver Computer-to-Monotype Interface Coding Information**

## *Paragraph Formatting*

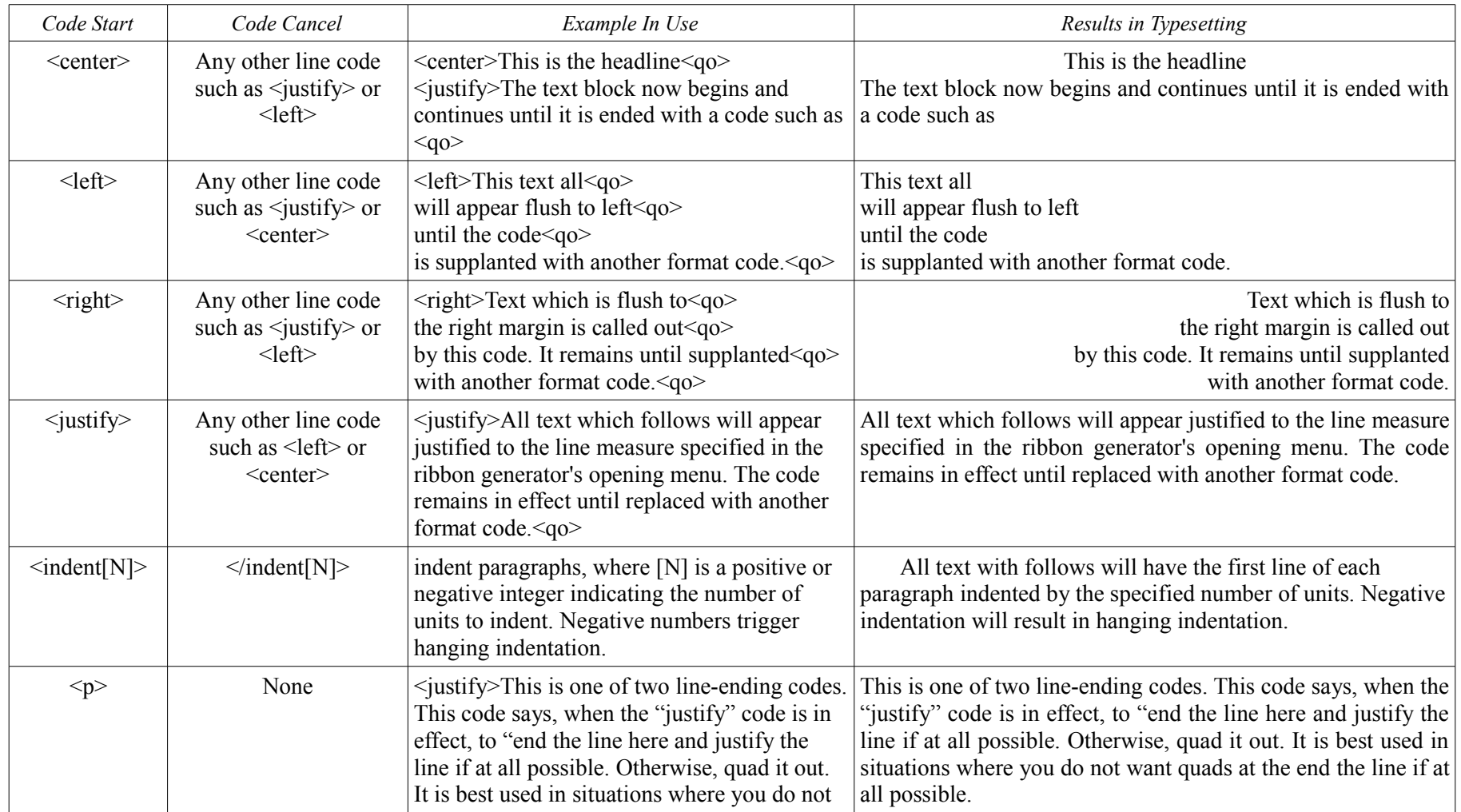

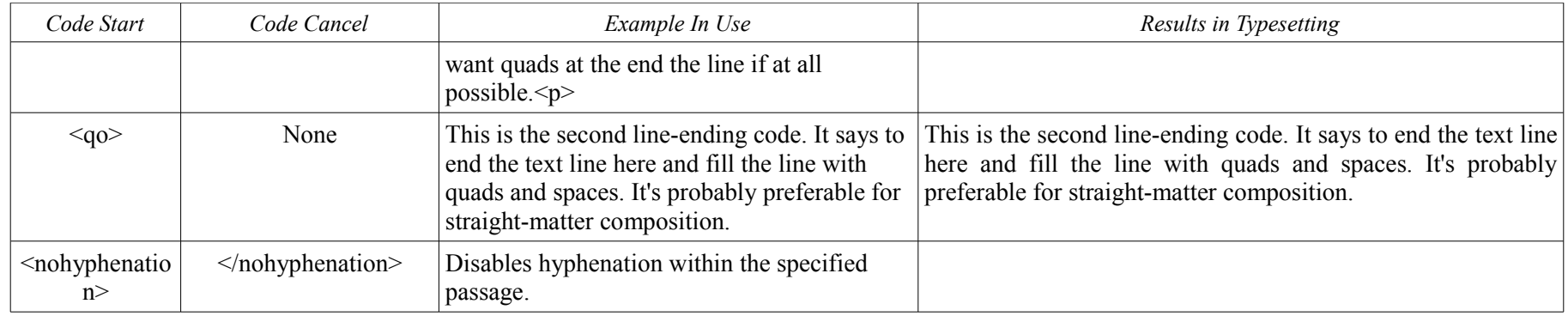

## *Character (Sort) Formatting*

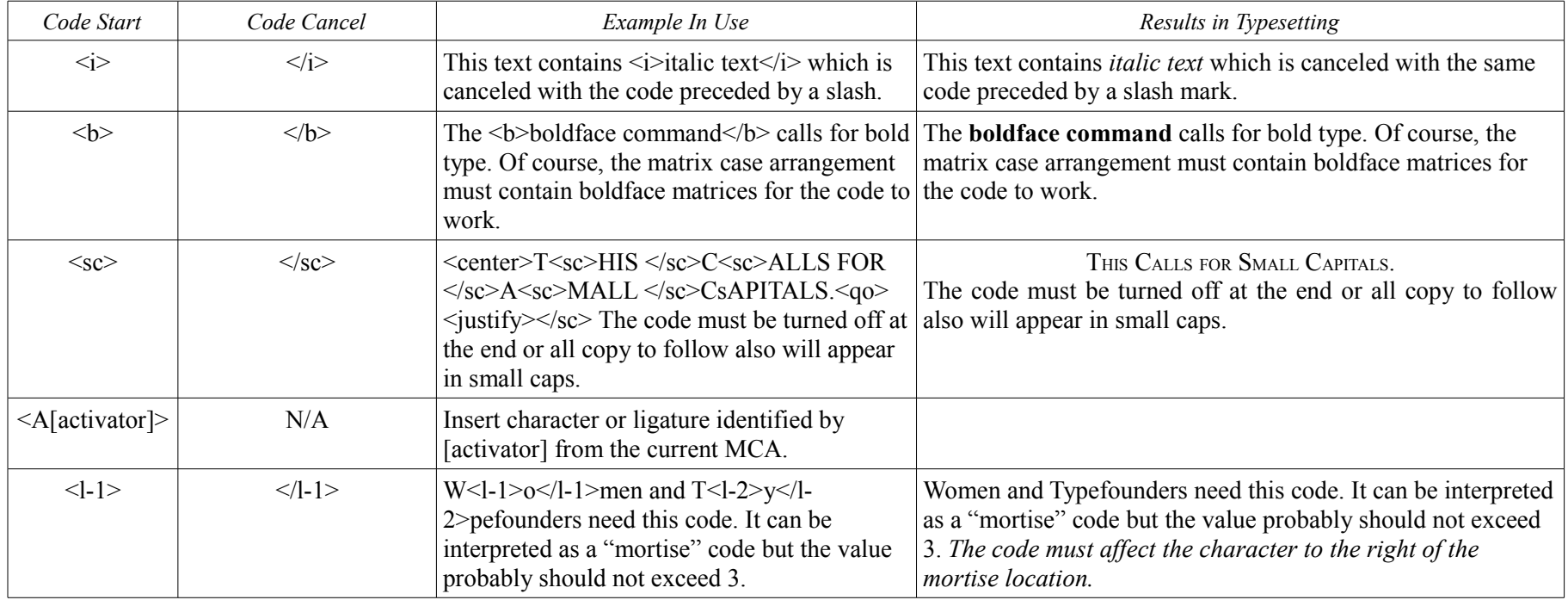

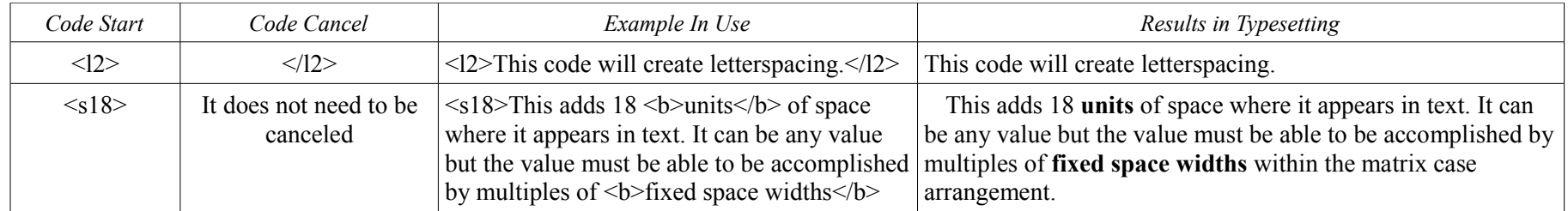

## *Page Formatting*

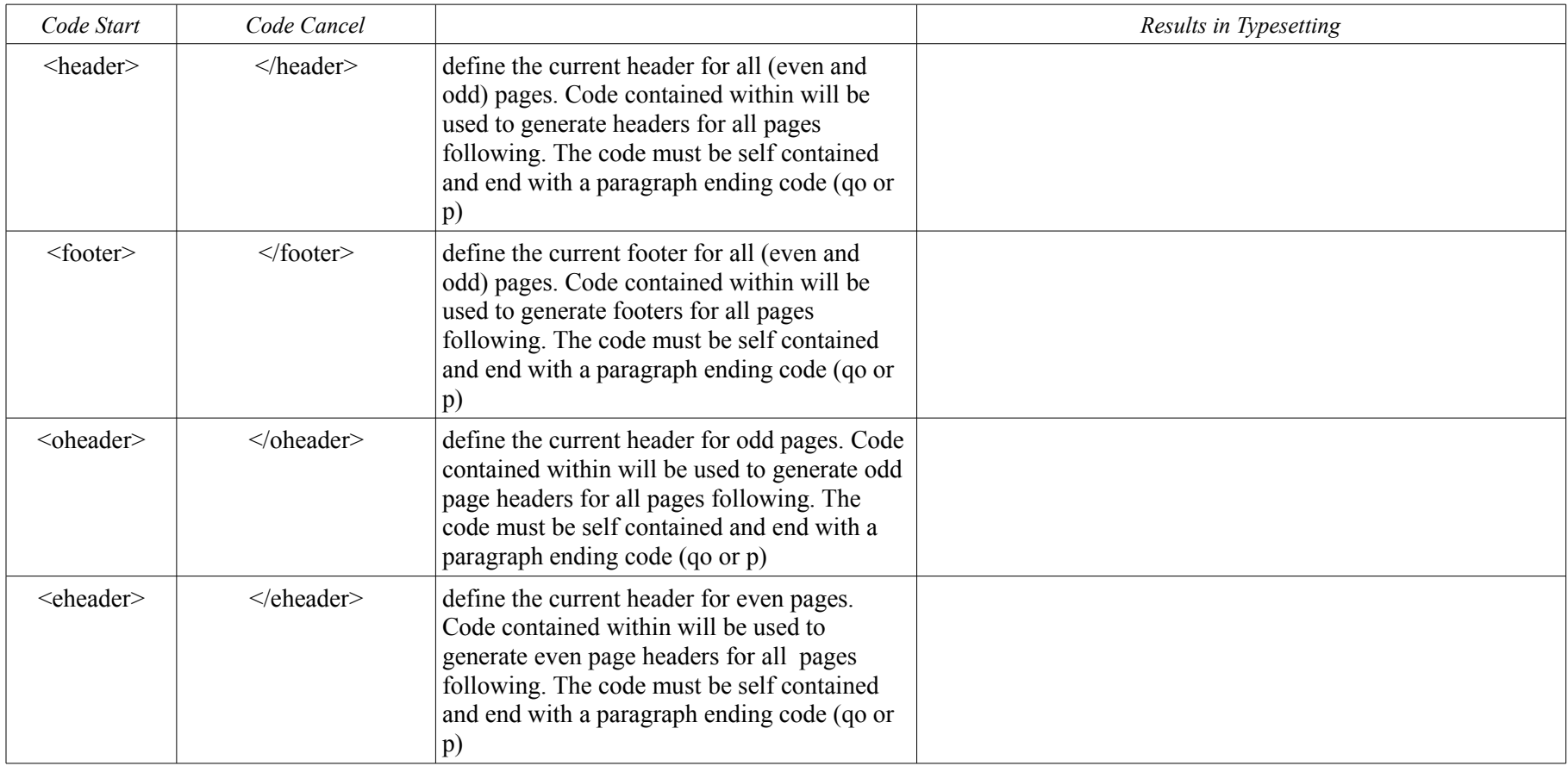

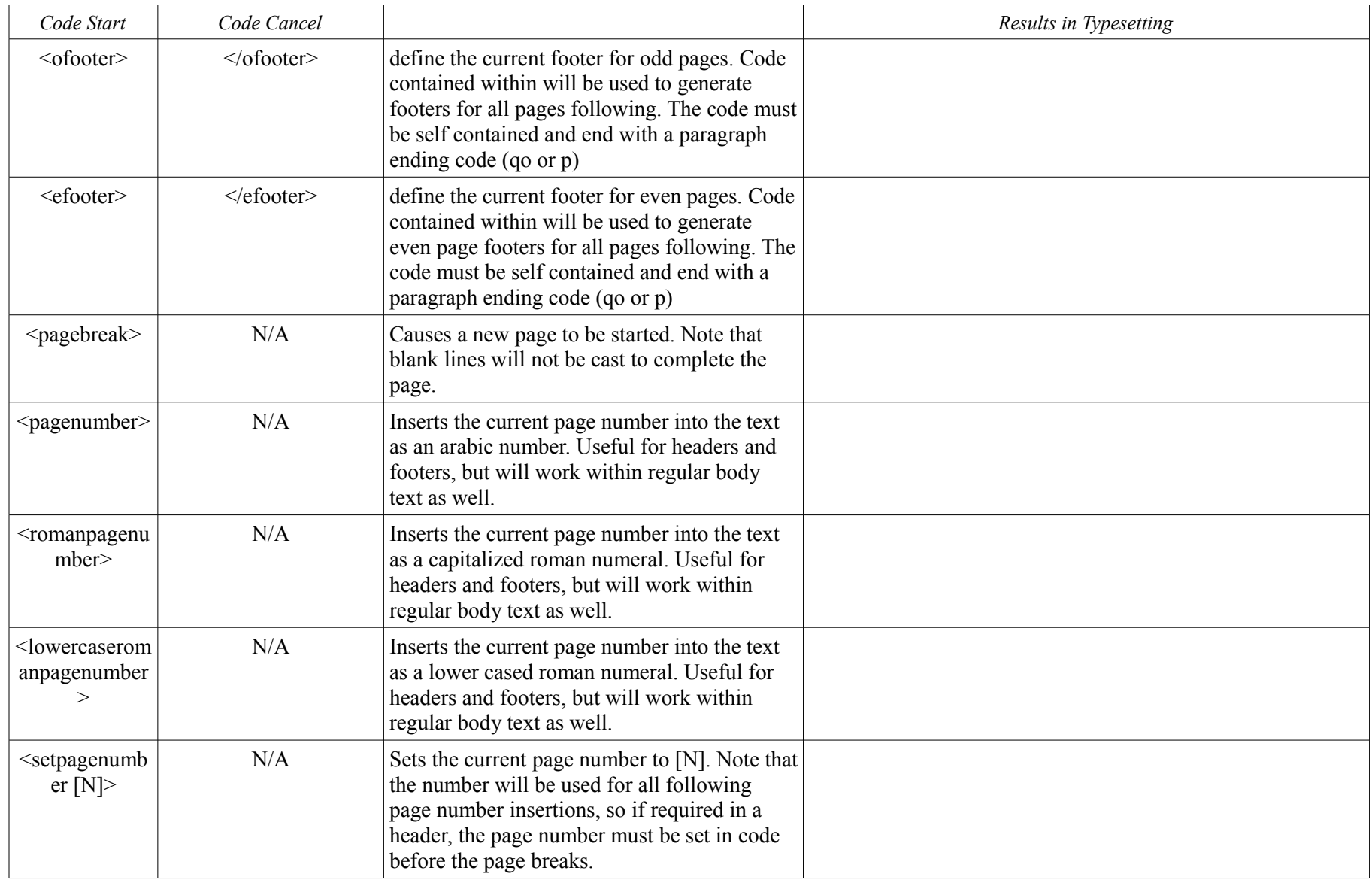